## **2023年10月 23年10月 23年10月 23年10月 23年10月 23年10月 23年10月 23年10月 23年10月 23年10月 23年10月 23年10月 23年10月 23年10月 23年10月 23年10月 23年10月 23年10月 23年10月 23年10月 23年10月 23年10月 23年10月 23年10月 23**

**日 月 火 水 木 金 土 日 月 火 水 木 金 土** 2 3 4 5 1 2 3 4 5 6 7 7 8 9 10 11 12 8 9 10 11 12 13 14 14 15 16 17 18 19 15 16 17 18 19 20 21 21 22 23 24 25 26 22 23 24 25 26 27 28 28 29 30 31 29 30 31

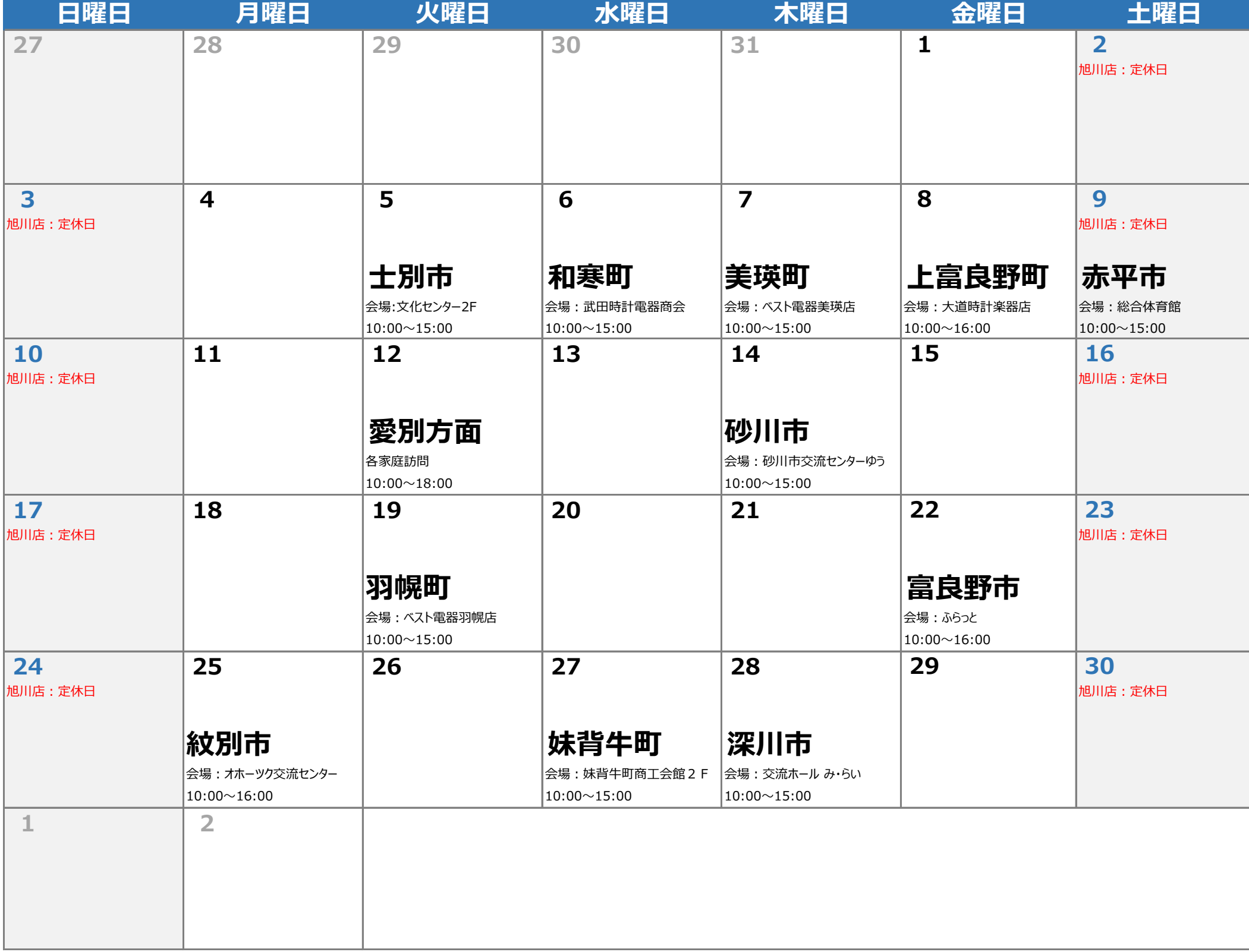